#### CS 428: Fall 2009 Introduction to Computer Graphics

Polygon rendering: additional topics

10/14/2009

- The depth buffer was suggested in 1974 but not implemented (too expensive)
- For each pixel store a z-value (depth image)
- Initialization
  - Frame buffer = clear color
  - z-buffer » maximal z-value
- Raster all scene objects sequentially
  - The order is not essential (for opaque objects)

- For each point(x,y) of each polygon
  - Compute z(x,y)
    - Perspective transformation

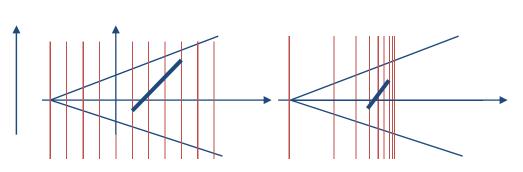

- If z(x,y) is smaller than the stored value at (x,y)
  - Write z(x,y) into z-buffer, and write the associated color value at (x,y) into the frame buffer
- After this terminates, only visible parts of the surface(s) are visible in the frame buffer

Advantages

- Any scene with any object representation can be handled (entirely image-based)
- Complexity is independent of depth complexity
- Objects can be added into a rendered scene
  - Interesting when adding objects to camera shots
- Simple to implement in hardware

- Only one object stored per image pixel
  - Resulting sampling errors can be reduced by supersampling [higher image resolution], but not entirely removed
- Transparency is not possible with an active depth test
- The precision of the z-buffer is limited
  - Separate objects have the same z-value
  - The pixel color is then entirely determined by the rendering order (and glDepthFunc (...))

#### z-buffer algorithm OpenGL details

- Active when GL\_DEPTH\_TEST is enabled
   Initially, depth testing is disabled
- glDepthFunc (GLenum *func*) determines the nature of the depth test
  - The initial value of *func* is **GL\_LESS**
  - Also available GL\_NEVER, GL\_EQUAL,
     GL\_LEQUAL, GL\_GREATER, GL\_NOTEQUAL,
     GL\_GEQUAL, and GL\_ALWAYS

#### OpenGL polygon rendering modes

- Determined by
   glPolygonMode (face, mode)
  - face
     GL\_FRONT, GL\_BACK,
     GL\_FRONT\_AND BACK
  - mode
    GL\_POINT, GL\_LINE, GL\_FILL

## Preventing *z-fighting*

- Use
  glPolygonOffset(factor, units)
  - Adds offset = (∆z · factor + r · units) to the depth buffer value before the depth test
  - $\Delta z = \Delta depth / area (per primitive/polygon)$
  - r = z-buffer precision (hardware dependent)
  - Use *factor* in project 2
    - glEnable(GL\_POLYGON\_OFFSET\_FILL)

#### Color and depth masks

#### glColorMask(r, g, b, a)

- *r*, *g*, *b*, *a* are GLboolean values (**true** by default)
- Selectively enable/disable writing to the frame buffer during rendering

#### glDepthMask(d)

- d is a GLboolean value (true by default)
- enable/disable writing to the z-buffer during rendering

### Face culling

Given consistent polygon orientation (CCW)

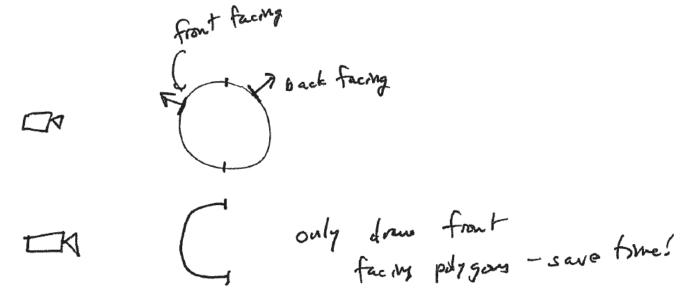

glCullFace ([GL\_FRONT | GL\_BACK])
Only when GL CULL FACE in enabled

#### Non-photorealistic rendering (NPR)

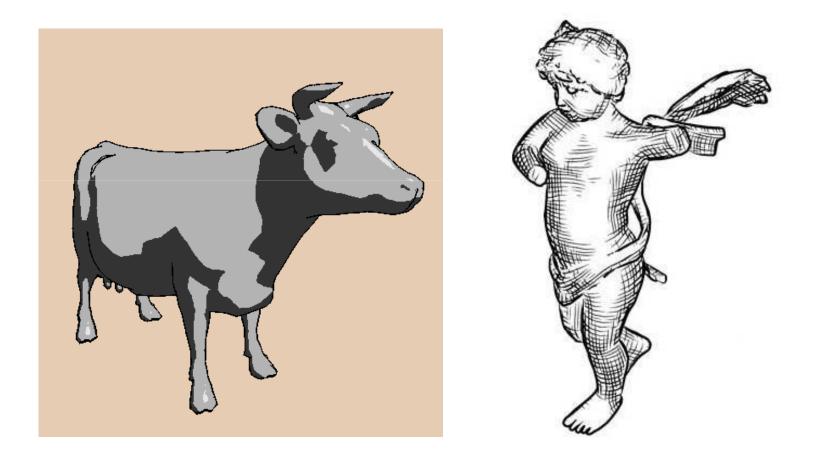

### Non-photorealistic rendering (NPR)

- Lines
  - Silhouettes, creases
- Shading
  - Toon shading
  - Hatching

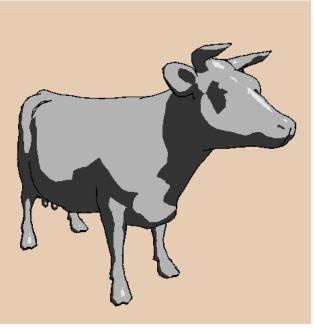

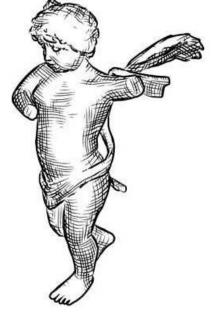

#### Silhouettes and Toon shading

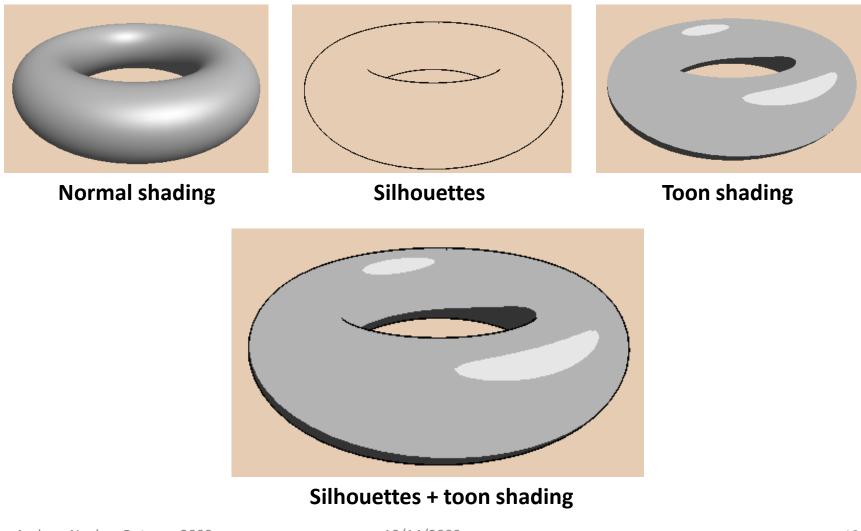

10/14/2009

#### Silhouettes (a.k.a. contours)

- Mark changes in visibility
   Separate front and back facing polygons
   Direct: compute sil edges + render visible ones
- Indirect: render scene
   so that sils are visible

e plack wireframe

#### Toon shading

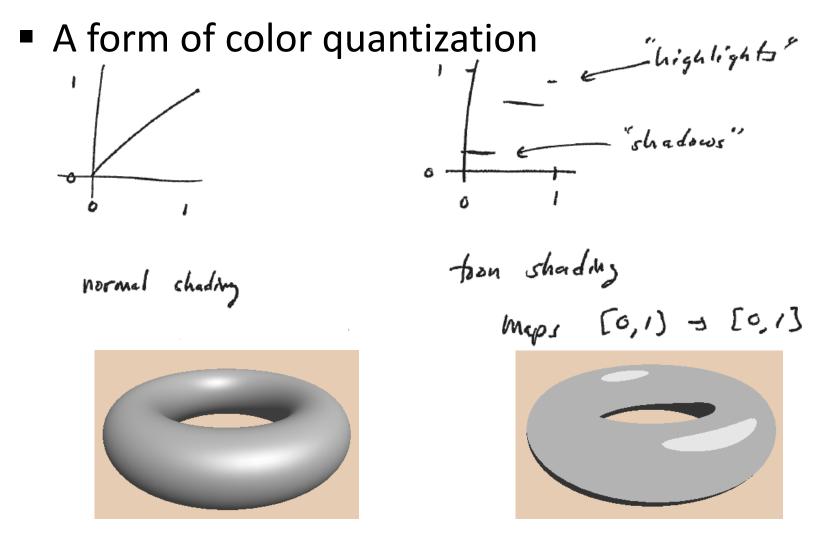

#### Toon shading in OpenGL

- Turn off OpenGL lighting and use glColor directly
- Not necessary when using GLSL
  - Instead, compute local lighting and mapping per pixel

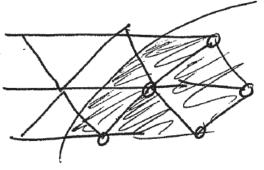

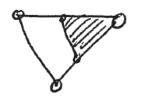

subdivide friangles w/2 colors +

3 calon

#### Excursion: rasterization

#### Rasterization

Primitives (lines, polygons) are mapped to pixels

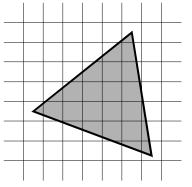

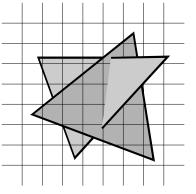

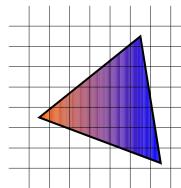

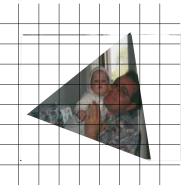

- Additional operations per pixel
  - Visibility (including transparency)
  - Shading and
  - Texturing

Andrew Nealen, Rutgers, 2009

10/14/2009

**Differential Digital Analyzer** 

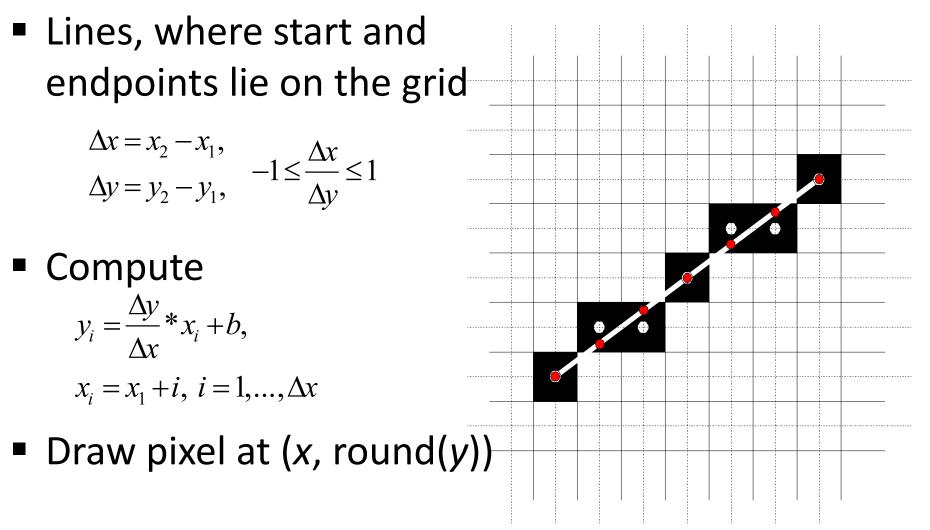

Differential Digital Analyzer

- Not efficient: every pixel operation requires
  - fp multiplication + Addition + Rounding
- Idea: incremental Algorithm

$$y_{i+1} = \frac{\Delta y}{\Delta x} * x_{i+1} + b \qquad \Delta x = x_2 - x_1; \ \Delta y = y_2 - y_1;$$
$$= \frac{\Delta y}{\Delta x} (x_i + (x_{i+1} - x_i) + b \qquad m = \frac{\Delta y}{\Delta x}$$
$$= y_i + \frac{\Delta y}{\Delta x} (x_{i+1} - x_i) \qquad x = x_1; \ y = y_1;$$
$$for \ (x = x_1, x \le x_2, x + +) \{$$
$$regionarrow Fixel \ (x, y);$$
$$y = round \ (y+m); \}$$
we have

Andrew Nealen, Rutgers, 2009

10/14/2009

Bresenham's algorithm

- First integer-algorithm for line drawing
  - Bresenham (1965)
- Derivation
  - Begin and endpoint on the grid
  - Slope between 0 and 1

$$\Delta x = x_2 - x_1 \ge 0,$$
  
$$\Delta y = y_2 - y_1 \ge 0,$$
  
$$\Delta x \ge \Delta y.$$

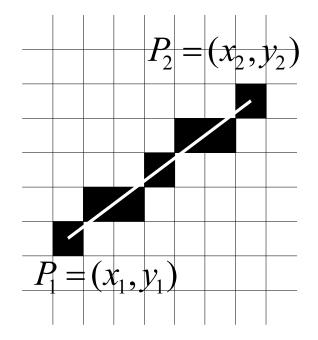

Bresenham's algorithm

- Which pixel center is closer to the line? Is  $d \le 1/2$  or is d > 1/2?
  - Decision variable  $E := \frac{\Delta y}{\Delta x} \frac{1}{2}$

$$E' := 2\Delta x E = 2\Delta y - \Delta x$$

$$E \le 0: \qquad E > 0:$$

$$x = x + 1 \qquad \qquad x = x + 1$$

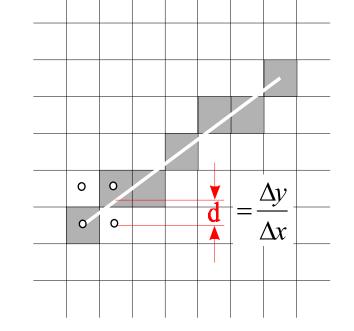

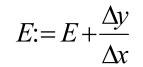

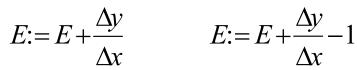

y := y + 1

 $E' := E' + 2\Delta y \quad E' := E' + 2\Delta y - 2\Delta x$ 

#### Rasterization of lines Smoothing

- For each x-value (columns) two pixels are colored
- Brightness in each column is equal
- Distribution proportional to the distance of each pixel to the ideal position
- Brightness decreases linearly with distance

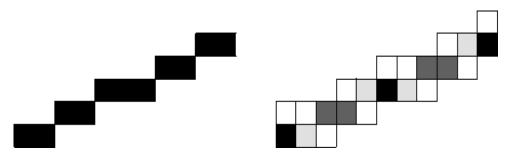

### Rasterization of polygons

- Scanline algorithm
  - Intersect scan line with all edges of the polygon
  - Sort intersections by x-coordinate
  - Fill pixels between pairs of subsequent intersections (Rule of odd parity)
    - Parity is initially 0
    - Every intersection increases parity by 1
    - Draw pixel when parity is odd

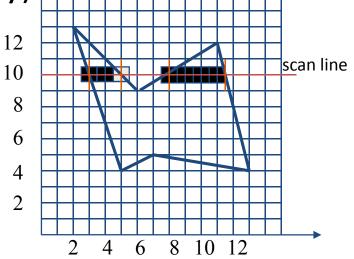

### Rasterization of polygons

- Quantities from vertices are interpolated to the pixels
  - Colors (linear interpolation in screen space)
  - Texture coordinates (non-linear interpolation!)
    - Texture look-up after rasterization (e.g. in fragment shader)
- Next week
  - Texture mapping
  - Texture filtering (sampling)

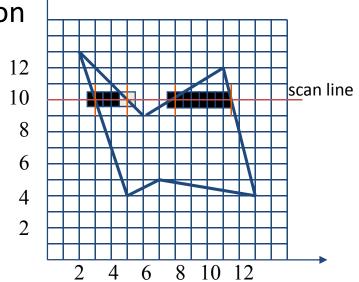

# Linear interpolation in screen coordinates (image space)

Texture coordinates need special treatment

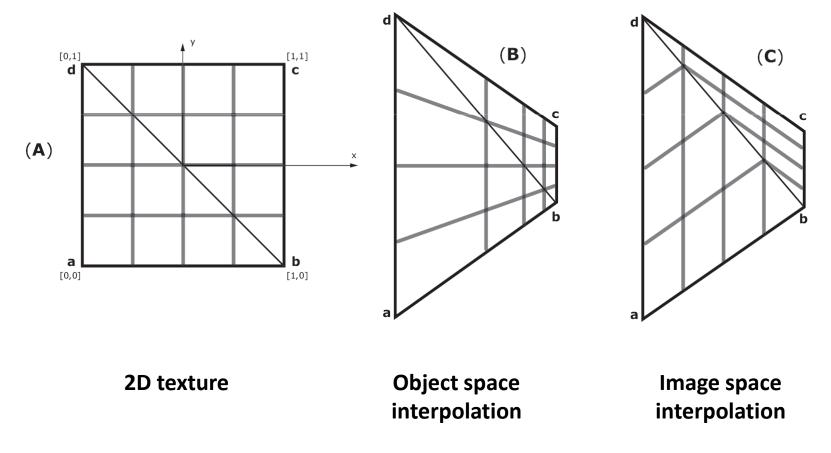

# Linear interpolation in screen coordinates (image space)

- Linear interpolation in screen space works for (fake) lighting interpolation
  - But this breaks along T-joints (avoid them!)

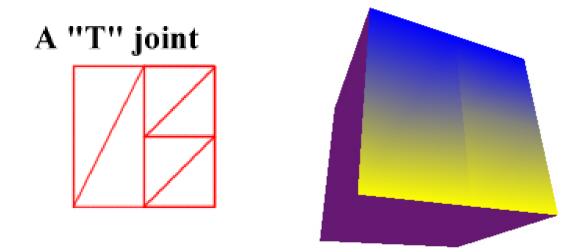